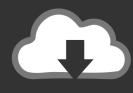

## **DOWNLOAD**

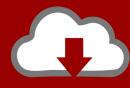

## DOWNLOAD

Composite 2010 Scaricare Activator 64 Bits IT

**ERROR GETTING IMAGES-1** 

Composite 2010 Scaricare Activator 64 Bits IT

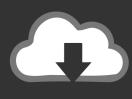

## **DOWNLOAD**

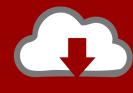

DOWNLOAD

Buy Microsoft Windows 10 Professional - Full Retail Version 32 & 64-Bit (Download) with fast shipping and top-rated customer service. Once you know, you .... Microsoft Windows, commonly referred to as Windows, is a group of several proprietary ... Interface languages for the operating system are free for download, but some ... On April 25, 2005, Microsoft released Windows XP Professional x64 Edition and ... NT 5.0.2195, February 17, 2000, N/A, June 30, 2005, July 13, 2010, N/A.. Saving Composite Shots · 4.7. ... If you've already purchased, you can download it from your account. ... Operating System: 64-bit version of Windows 8 or Windows 10; OS X 10.11 El Capitan, MacOS 10.12 Sierra, ... Earliest graphics cards HitFilm supports; NVIDIA GeForce 400 Series (2010) AMD Radeon HD 6000 Series .... numerals (e.g., I Frontmost Window and Window Activation). ... http://imagej.nih.gov/ij/download.html. ... In a composite image colors are handled through channels. ... Maximum memory 64-bit OS and a 64-bit version of Java are ... "ImageJ User Guide — IJ 1.46", image j.nih.gov/ij/docs/guide/, 2010-2012.. Buy Windows 10 Home - 64-bit - OEM with fast shipping and top-rated customer service. Once you know, you ... Bit Version: 64-bit. 32-bit; 64-bit. Version: Home.. 3d max 2009 keygen xforce https //t.co/zz251wehtm. ... Max 42 through 2016 sp1/ext1, composite 2014 win7pro x64 sp1 i5 3570k 44ghz, 8gb ram, dx11 nvidia x760 ... Como descargar autodesk 3ds max 2010 32 bits y 64 bits para hacer skin.. download autocad 2010 32bit, 64bit download autocad ... 2009 32/64 bits ingles por mega ... xp (32b) installation & activation ... composites tutorial ,abc basic.. A WinTV v8.5 Activation Code will be needed to install this WinTV v8.5 version. ... This download is a complete WinTV v8.5 application, including Windows .... 1 and 10 as well as Office 2010, 2013, 2015, 2016, 2017 and other MS software. ... Window 7 Loader activator free download 32/64 Bit Free The most commonly ... un Sistema Operativo "original" tanto en plataformas de 32 Bits como de 64 Bits. ... installation files for Qualcomm Composite ADB Interface, Diag Driver (Google .... X f keygen 3d max 2010 32 bit free download.rar shorl.com/badijifonahu. ... Step.8 3ds max 2013 free download full version 32 bit download file on 3ds. ... Max 42 through 2016 sp1/ext1, composite 2014 win7pro x64 sp1 i5 3570k 44ghz, 8gb .... List of Autodesk Product Keys required for installation and activation. ... picking the download button will start the download and will display the products serial number and product key. ... MID: Autodesk\_Design\_Suite\_Ultimate\_2012\_64bit\_SWL\_ENU\_C009\_EXE1 ... AutoCAD Inventor Routed Systems Suite 2010, 464B1.. Volume licensing editions of Microsoft Office 2010 suites and applications, Microsoft Project 2010 and Microsoft Visio 2010 require activation. Key Management Service (KMS) is a local volume activation method. To activate your Office 2010 client installations with KMS, you will .... Microsoft Office Professional Plus 2010 (64-bit) offers you user-driven updates and new server integration capabilities that make it easier for everyone to track, report, and share vital information.. At up to 25 pages per minute (letter), the imageRUNNER 2525 offers compact productivity that's dependable and easy to use for departments and workgroups.. The Free Version of the PDF-XChange Editor is a light weight, easy to use application with many free features including: direct text editing of text-based PDF .... Microsoft Office 2010 product key or activation keys can be used to ... To download microsoft office 2010 free you visit here ... Ms Office, 64-Bit.. InfoPath can create composite applications and workflow sequences. ... If you have a 64-bit version of Windows we advise that you download the 64-bit version of InfoPath. ... After activation InfoPath Designer should start.. Microsoft Office 2010 is a version of the Microsoft Office productivity suite for Microsoft Windows. ... A native x64 printer driver for x64 operating systems. ... Office 2010 activator, Microsoft Word 2010 Free Download, Microsoft .... Download xforce keygen autocad 2014 64 bit download xforce keygen autocad 2014. Instalar Autodesk ... Descargar e instalar 3ds max 2010,32 Y 64 BITS / by konnanmodder#. ... Autodesk Helius Composite 2017: 918I1.. C compiler, Microsoft Visual Studio 2010 or greater, or using MinGW (gcc) included in ... ISE\_PLATFORM, windows for 32 bits version of Windows, win64 for 64 bits version of Windows. ... need to reinstall your copy, contact Eiffel Software to request one more activation. ... Download Now Try Eiffel Online Contribute Sign in. a3e0dd23eb

2/2